# skillsoft<sup>\*</sup> skillson.<br>global<br>knowledge...

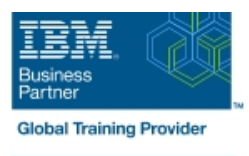

# **IBM DS8000 Implementation Workshop for Open Systems**

**Duration: 4 Days Course Code: SSF0G Delivery Method: Virtual Learning**

#### Overview:

This course is designed to understand, install, and monitor the DS8000 for the Open System Environment.

Virtueel en Klassikaal™

Virtueel en Klassikaal™ is een eenvoudig leerconcept en biedt een flexibele oplossing voor het volgen van een klassikale training. Met Virtueel en Klassikaal™ kunt u zelf beslissen of u een klassikale training virtueel (vanuit huis of kantoor )of fysiek op locatie wilt volgen. De keuze is aan u! Cursisten die virtueel deelnemen aan de training ontvangen voor aanvang van de training alle benodigde informatie om de training te kunnen volgen.

## Target Audience:

System administrators and technical persons that need to install a DS8000 in their environment

## Objectives:

- 
- **Describe the DS8000 models and features** List the steps required to configure the DS8000 for Open Systems environment
- Use the DS, CLI, and GUI interfaces

#### Prerequisites:

There are no prerequisites for this course.

## Content:

#### Day 1 Day 3

- 
- **Unit 1: IBM DS family, DS8000 overview**
- Unit 2: Architecture and hardware overview | Day 4
- **Unit 3: Virtualization concepts**
- 
- Unit 5: IBM System Storage Productivity Unit 9: Copy Services Center ■ Unit 10: Advanced topics

- **Unit 6: DS graphical user interface**
- **Unit 7: Host system attachment**
- Lab session
- line line
- **Lab session**

- Unit 4: DS team line interface Unit 8: Performance and tuning
	-
	-
	- **Unit 11: Summary**
- Day 2 **Lab session**

# Further Information:

For More information, or to book your course, please call us on 030 - 60 89 444 info@globalknowledge.nl [www.globalknowledge.com/nl-nl/](http://www.globalknowledge.com/nl-nl/) Iepenhoeve 5, 3438 MR Nieuwegein